Photoshop CC 2015 Full Crack (32bit + 64bit)

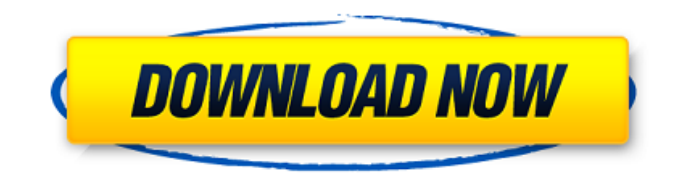

## **Download Crack Adobe Photoshop Cc 2015 64 Bit Crack+ Download X64 [Updated-2022]**

\_Figure 1.2\_ Photoshop isn't a simple program. It requires some time and effort to learn. However, once it is learned, it's a very powerful, versatile image-manipulation software system. If you're a beginning Photoshop user, you may find my book, \_The Digital Darkroom\_ (Prentice-Hall, 2002), a valuable resource. There are many other books that use Photoshop as a teaching tool. There are many ways to go from one major type of image editing to another. Although it is a little like building a building using several different types of building materials, there are some general rules you can follow to make some interesting composites. ## Getting Started The first step in building a composite is to find a good source image. Keep in mind that images that are composed of many different types of photos are more likely to look more convincing. For example, a combination of several different photographs to create a photograph of a plant would be an ideal way to create a composite. If you have a large amount of images to work with, using the "Stack" option in Photoshop will save the images from having to be opened individually and edited.

#### **Download Crack Adobe Photoshop Cc 2015 64 Bit Crack + License Key Full**

You don't have to be a member of the Adobe Creative Cloud to use Adobe Photoshop Elements. However, only subscribers to the Creative Cloud can access the full range of design features. Adobe Photoshop Elements is available for Windows, macOS and Linux, iOS, Android and Amazon Kindle devices. The latest version is available from the App Store and Google Play. How to Install Adobe Photoshop Elements on Windows After downloading the application, you have to find the download file and double-click it to start the installation process. Once the installation is done, Photoshop Elements will automatically launch. Click on 'Install Adobe Photoshop Elements' and the program will prompt you to sign into an account or create a new one. If you already have an account with the Creative Cloud you can install Photoshop Elements by entering your username and password. Click 'Continue'. Next, you will be taken to the App Store. Type 'Adobe Photoshop Elements' in the search bar and then click the 'Search' button to open the App. The setup process will now start. It will be similar to that for a new app installation except for the approval process. Once you confirm you accept the terms and conditions, click 'Install'. Adobe Photoshop Elements will be successfully installed. Once the installation is done, click the 'Finish' button. Click 'Close' to dismiss the app and return to the desktop. On some Windows machines, the installation might stop after clicking the 'OK' button. Go to the App Store and search for Photoshop Elements again. Click 'Update' to update the program. How to Install Adobe Photoshop Elements on macOS Download Adobe Photoshop Elements. Downloading the installer file will start the installation process automatically. After the installation is completed, Photoshop

Elements will automatically launch. The setup process will start automatically. Click 'Continue'. Enter your Adobe ID credentials and then click 'Continue'. Click 'Agree' to accept the terms and conditions. Click 'Decline' to cancel or, Click 'Connect' to complete the installation and sign in using your Adobe ID credentials. Once Photoshop Elements has been successfully installed, click 'Open'. Adobe Photoshop Elements 05a79cecff

## **Download Crack Adobe Photoshop Cc 2015 64 Bit Crack + Full Version**

WASHINGTON (AP) – President-elect Donald Trump said Tuesday that he would ask Congress to eliminate a measure of \$10 billion in future U.S. aid to Pakistan. The move by Trump, who has blasted the U.S. for not paying its "obligation" to help Afghanistan, was one of several foreign policy-related pronouncements by the president-elect during his first news conference since winning the Nov. 8 election. "They have given us nothing but lies & deceit," Trump said. "They give safe haven to the terrorists we hunt in Afghanistan, with little help." He said the U.S. has been "foolishly" giving aid to Pakistan, and that his goal would be to stop payments now and "work with Congress to immediately strike \$6 billion in current aid to Pakistan." He said the U.S. has wasted money because of Pakistan's "lies & deceit." Pakistan has denied providing safe havens for the Haqqani militants and other insurgents believed responsible for a number of deadly attacks in Afghanistan. "Until such time as Pakistan ceases its own terrorism," Trump said, "we are not going to be giving them money that they don't deserve." He said he would probably go to Congress to secure the \$6 billion in funding. "I'm going to get to work right away," Trump said, adding that even before taking office he's had "phone calls with many members of Congress, asking them to support our plan." Trump also said he was "100 percent" sure that Russia was behind the cyber attacks during the election campaign that exposed emails from the Democratic National Committee and Clinton campaign officials. He did not say whether Russian President Vladimir Putin himself had ordered those attacks, but said there was "no question" of that. "Russia is a problem, and China is a problem, and you know what, we have a lot of the same problems," Trump said. Trump said he was open to lifting sanctions imposed on Russia by President Barack Obama, but only if the U.S. can protect its interests in the world. Trump also said the U.S. doesn't know why, or even whether, North Korea tested a nuclear device,

#### **What's New in the Download Crack Adobe Photoshop Cc 2015 64 Bit?**

[Stabilizing effect of heparin on the macrovascular and microvascular function of the isolated mesenteric vascular bed of the rat]. Heparin at a concentration of 1.5 and 30 micrograms/ml prolonged the reaction time to a subcutaneous injection of acetic acid in the isolated rat mesentery. At the same time, heparin inhibited the histamine and serotonin contractile effect. Both effects were timerelated. The addition of EDTA to the medium counteracted the effect of heparin on the reaction time to acetic acid. Contractile response to histamine was enhanced by heparin at 30 micrograms/ml. On the contrary, heparin inhibited the contractile response of the isolated mesenteric vascular bed to serotonin.Tigullia Faradj Tigullia Faradj () was a legendary Queen of Serica (Ethiopia). Tigullia was the wife of King Zert and the mother of Aksum. After Zert's death, she was one of the queen consorts who contributed to the development of Aksumite culture. Tigullia was said to have been exceptionally beautiful and also had the gift of prophecy. Tigullia was said to have been also the author of an ancient Aksumite collection of poems entitled "Sinuhe in Ethiopic" which can be found in the work Aksum. According to the Parthian texts, Tigullia was also an historical figure. References Category:Queens consort Category:Kings consort of Aksum Category:10th-century BCE women Category:Legendary rulers

# **System Requirements For Download Crack Adobe Photoshop Cc 2015 64 Bit:**

Minimum: OS: Windows 7 SP1 64-bit or Windows 8.1 64-bit Processor: Intel Core 2 Duo E6750 @ 2.66 GHz or better Memory: 2 GB RAM Graphics: NVIDIA GeForce GTX 560 or ATI Radeon HD 5870 or better Recommended: OS: Windows 8.1 64-bit or Windows 10 64-bit Processor: Intel Core i5 3570 or better Memory: 4 GB RAM Graphics: NVIDIA GeForce GTX 760 or better

http://chess.junkies.net/?p=4575 <https://comecongracia.com/uncategorized/photoshop-cc-2020-free-download-full-version/> <https://hamrokhotang.com/advert/mellowmix-in-a-visual-drag-and-drop-utility-for-vst-plugins/> [https://certifiedlisteners.org/wp-content/uploads/2022/07/Photoshop\\_Download\\_Cs6\\_Bagas31.pdf](https://certifiedlisteners.org/wp-content/uploads/2022/07/Photoshop_Download_Cs6_Bagas31.pdf) [https://boardingmed.com/wp-content/uploads/2022/07/Photoshop\\_Elements\\_90\\_download\\_for\\_Free.pdf](https://boardingmed.com/wp-content/uploads/2022/07/Photoshop_Elements_90_download_for_Free.pdf) <https://donin.com.br/advert/adobe-photoshop-free-download-for-windows-7/> [https://vorela.co/wp-content/uploads/2022/07/photoshop\\_gold\\_gradient\\_pack\\_free\\_download.pdf](https://vorela.co/wp-content/uploads/2022/07/photoshop_gold_gradient_pack_free_download.pdf) [https://ledlights.blog/wp-content/uploads/2022/07/download\\_apk\\_photoshop\\_for\\_windows\\_10.pdf](https://ledlights.blog/wp-content/uploads/2022/07/download_apk_photoshop_for_windows_10.pdf) <https://thebakersavenue.com/how-to-crack-or-activate-unlockadobe-photoshop-portable/> <http://www.vidriositalia.cl/?p=27506> <http://patronway.com/adobe-photoshop-cs6-photoshop-windows/> [https://wocfolx.com/upload/files/2022/07/QTJs9e4lRSpDZVFTlmH1\\_01\\_9298f495923cdbbc5a9229d29eec5e9d\\_file.pdf](https://wocfolx.com/upload/files/2022/07/QTJs9e4lRSpDZVFTlmH1_01_9298f495923cdbbc5a9229d29eec5e9d_file.pdf) <http://afrisource.org/?p=9750> <http://angkasydney.org/?p=5583> <https://fierce-garden-79017.herokuapp.com/latotaly.pdf> <http://weedcottage.online/?p=91868> <https://openld.de/wp-content/uploads/2022/07/belros.pdf> [https://gardenlocked.com/upload/files/2022/07/4f5wRyvkpkdgYxrYKlBY\\_01\\_510d41d4042b73bd41f1bf0abdf65c35\\_file.pdf](https://gardenlocked.com/upload/files/2022/07/4f5wRyvkpkdgYxrYKlBY_01_510d41d4042b73bd41f1bf0abdf65c35_file.pdf) https://www.ferristexas.gov/sites/g/files/vyhlif5561/f/alerts/ferris - 2021 notice of bond election english and spanish with fina [l\\_locations.pdf](https://www.ferristexas.gov/sites/g/files/vyhlif5561/f/alerts/ferris_-_2021_notice_of_bond_election_english_and_spanish_with_final_locations.pdf)

<https://kjvreadersbible.com/adobe-photoshop-free-registration-and-key/>